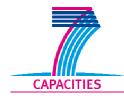

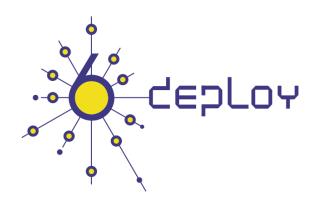

# e-infrastructure

| Title:                                      |                  |                                                       |                              | Document Version: |
|---------------------------------------------|------------------|-------------------------------------------------------|------------------------------|-------------------|
|                                             |                  | Deliverable D2.2.2<br>Nination Material Status        |                              | 1.0               |
| Project Number:                             | Project Acronym: | Project Title:                                        |                              |                   |
| 223794                                      | 6DEPLOY          | IPv6 Deployr                                          | ment Support                 |                   |
| Contractual Delivery Date:<br>February 2009 |                  | Actual Delivery Date:<br>14 <sup>th</sup> August 2009 | Deliverable Type* - :<br>R – | Security**:<br>PU |

\* Type: P – Prototype, R – Report, D – Demonstrator, O – Other

\*\* Security Class: PU- Public, PP – Restricted to other programme participants (including the Commission Services), RE – Restricted to a group defined by the consortium (including the Commission Services), CO – Confidential, only for members of the consortium (including the Commission Services)

| Responsible and Editor/Author: | Organization: | Contributing WP: |
|--------------------------------|---------------|------------------|
| Bernard Tuy & Simon Muyal      | RENATER       | WP2              |

#### Authors (organizations):

Bernard Tuy (RENATER), Simon Muyal (RENATER), Sarah Kenehan (Martel), Martin Potts (Martel)

Abstract:

This deliverable represents a summary of the current dissemination material available in the project, including training modules, "hands-on" exercises, e-learning, testbeds, press releases, conference presentations, news bulletins, brochures, leaflets, posters, web-based publications, etc.

| 223794 6DEPLOY D2.2.2: Dissemination Material Status | 223794 | 6DEPLOY | D2.2.2: Dissemination Material Status |
|------------------------------------------------------|--------|---------|---------------------------------------|
|------------------------------------------------------|--------|---------|---------------------------------------|

Keywords:

IPv6, Support, Training, Testbeds, Modules, 6DISS, 6DEPLOY, Hands-on exercises

# Disclaimer

The 6DEPLOY project number 223794 is co-funded by the European Commission under Framework Programme 7. This document contains material, which is the copyright of certain 6DEPLOY beneficiaries and the EC, and may not be reproduced or copied without permission. The information herein does not necessarily express the opinion of the EC.

The EC is not responsible for any use that might be made of data appearing herein. The 6DEPLOY beneficiaries do not warrant that the information contained herein is capable of use, or that use of the information is free from risk, and accept no liability for loss or damage suffered by any person using this information.

# **Revision History**

The following table describes the main changes to the document since created.

| Revision | Date                             | Description                                   | Author (Organization)                           |
|----------|----------------------------------|-----------------------------------------------|-------------------------------------------------|
| v0.1     | 4 <sup>th</sup> April,<br>2009   | Document created and distributed for comments | Sarah Kenehan (Martel)<br>Martin Potts (Martel) |
| v1.0     | 14 <sup>th</sup> August,<br>2009 | Update from RENATER                           | Bernard Tuy (RENATER)<br>Simon Muyal (RENATER)  |

6DEPLOY

# **Executive Summary**

One of the main activities in the 6DEPLOY project is to produce and maintain a set of dissemination material for use in workshops to train the different Internet communities in the areas of IPv6 deployment, configuration, and usage. This material is partly produced within 6DEPLOY, but also exploits previous project activities within and outside the Framework Programmes of the European Commission.

This document describes the set of dissemination material that is currently available. It is updated every 6 months.

# Table of Contents

| 1.         | Introduction7                                                          |
|------------|------------------------------------------------------------------------|
| 2.         | 6DEPLOY Training Modules8                                              |
| <b>2.1</b> | Training Modules   8     1.1   Description of the Training Modules   9 |
|            | 1.2   Module update process   11                                       |
| 3.         | Hands on Modules                                                       |
| 4.         | E-learning Package                                                     |
| 5.         | Testbeds                                                               |
| 6.         | Press Releases                                                         |
| 7.         | Conference Presentations20                                             |
| 7.1        | Conference Presentations made20                                        |
| 8.         | News Bulletins                                                         |
| 9.         | Brochures                                                              |
| 10.        | Leaflets                                                               |
| 11.        | <i>Posters</i>                                                         |
| 12.        | Web-based Publications                                                 |
| 13.        | Conclusion                                                             |
| 14.        | References                                                             |

#### 1. INTRODUCTION

This deliverable represents a summary of the dissemination material produced by the project, including training modules, "hands-on" exercises, e-learning, testbeds, press releases, conference presentations, news bulletins, brochures, leaflets, posters, web-based publications, etc.

This current version is an update of deliverable D2.2.1. Two important changes are highlighted; the first of which involves a process to update and review the 6DEPLOY IPv6 modules. These IPv6 modules organized under the 6DEPLOY umbrella are used by project partners to present IPv6 concepts in their workshops as well as for other usages. The second change involves the remote testbeds 6DEPLOY partners use to access from the various training locations. Many new testbeds, have been installed since the beginning of the project and coordination between the respective managers has been effective in ensuring that every testbed has a similar configuration, good availability and accessibility, and offers similar services. In addition, a "one stop-shop" web interface has been established allowing people to book one or several testbeds according to the number of trainees they are expecting and/or the experiment to be shown.

223794

# 2. 6DEPLOY TRAINING MODULES

The IPv6 knowledge from the project has been split into the following individual training modules, so that workshops can be tailored to the specific requirements of a particular audience. All of these modules are posted on 6DEPLOY's website and can be found at: http://www.6deploy.org/index.php?page=tutorials.

Below is a list of the modules and the partner responsible for its maintenance. All of the existing modules have been checked for accuracy and several new modules have been added. On the following pages, is a brief description of the content of each module.

| Module No.      | Module Name                   | Responsible      |
|-----------------|-------------------------------|------------------|
| 001             | 6Deploy Presentation          | Martel           |
| 002             | 6Deploy Workshop introduction | Martel           |
| 010             | IPv6 Introduction             | RIPE_NCC/RENATER |
| 020             | IPv6 Protocols                | RENATER          |
| 030             | IPv6 Addressing               | Consulintel      |
| 031             | Addressing case studies       | NIIFI            |
| 040             | IPv6 associated protocols     | GRNET            |
| 060             | IPv6 network management       | RENATER          |
| 070             | IPv6 Multicast + M6Bone       | UNINETT          |
| 080             | IPv6 Autoconfiguration        | UCL              |
| 090             | IPv6 DNS                      | LACNIC           |
| 100             | IPv6 Routing                  | FCCN             |
| 101             | RPSLng                        | FCCN             |
| $110 + 111^{1}$ | IPv6 Security                 | UCL              |
| 120             | IPv6 Mobility                 | Cisco            |
| 130             | IPv6 Coexistence with IPv4    | Soton-ECS        |
| 131             | IPv6 Deployment Scenarios     | NIIFI            |
| 140             | IPv6 Applications             | UCL              |
| 150             | Equipment Configuration       | Consulintel      |
| 160             | IPv6 QoS                      | GRNET            |
| 210 (new)       | "How to" Guide for Developers | UNINETT          |

## 2.1 Training Modules

<sup>&</sup>lt;sup>1</sup> 110 is the long version of the module. 111 is a shorter one, for IP security non-specialists.

| 223794    | 6DEPLOY           | D2.2.2: I     | Dissemination Material Status |
|-----------|-------------------|---------------|-------------------------------|
| 220 (new) | IPv6 and 3G Cellu | ular Network  | GRNET                         |
| 230 (new) | IPv6 and xDSL     |               | GRNET                         |
| 240 (new) | IPv6 and DSL – G  | SN Case Study | GRNET                         |
| 250 (new) | IPv6 and Sensor   | Networks      | UCL                           |

#### 2.1.1 Description of the Training Modules

- **001 6Deploy Presentation**: This module introduces the background and objectives of the 6DEPLOY project, the services offered, the partners and the tools at their disposal.
- **002 6Deploy Workshop Introduction**: This module introduces the programme and organisational aspects for a particular Workshop.
- O10 IPv6 Introduction: This module explains why a new version for IP (i.e. IPv6) has been developed. A brief history of IPv6, its motivation and benefits are given.
- **020 IPv6 Protocols**: This module describes the IPv6 protocol: IPv6 packet header, extensions headers and the differences from IPv4 headers. Packet size issues and upper layer considerations are also explained.
- **030 IPv6 Addressing**: This module explains the IPv6 addressing architecture, the different types of addresses (unique local IPv6 addresses, interface IDs, multicast addresses), their textual representation, how these are built and related to a layer 2 address.
- **031 Addressing case studies**: This module describes 2 addressing case studies:
  - RENATER backbone addressing plan, and
  - NIIFI backbone and site addressing plans.
- **040 IPv6** associated protocols: This module describes new protocols associated with IPv6: e.g. Neighbor Discovery Protocol, SEND, ICMPv6, MLD, etc.
- 060 IPv6 network management: This module explains how to manage an IPv6 network. The different ways to retrieve management information are described (MIBs, IPv6 flows) and IPv6 management tools and platforms are presented.
- 070 IPv6 Multicast + M6Bone: After presenting some multicast concepts the following topics are covered: multicast addresses, Multicast Listener Discovery (MLD) protocol, multicast routing, PIM-ASM and PIM-SSM. Some practical issues are included and applications running on top of IPv6 multicast

| 223794 6DEPLOY | D2.2.2: Dissemination Material Status |
|----------------|---------------------------------------|
|----------------|---------------------------------------|

transport are presented as examples.

- **080 IPv6 Autoconfiguration**: This module describes stateful (DHCPv6) and stateless (Router Solicitation/Router Advertisement) autoconfiguration mechanisms.
- **090 IPv6 DNS**: This module describes new Resource Records for IPv6 DNS, the availability of IPv6 in the root servers zone and CC-TLDs, etc.
- **100 IPv6 Routing**: This module describes the differences between IPv4 and IPv6 routing protocols for (mainly) OSPFv3, RIPng, BGP4+ and ISIS.
  - 101 RPSLng: This module describes the Routing Policy Specification Language for IPv6 to register routing policies into the RIR databases. Some examples are provided for a better understanding.
- **110 IPv6** security: Several issues are covered such as IPsec, privacy extensions, ND threats, IPv4 vs IPv6 threat analysis, IPv6 security issues, practical IPv6 security issues and firewalling IPv6. The distributed security model is also introduced. Security issues from the point of view of transition and coexistence are also provided. (Module 110 is the longer version of this course, while 111 is an abridged version.)
- **120 IPv6 Mobility**: This module describes IPv6 mobility and the new features compared to IPv4 mobility.
- **130 IPv6** Coexistence with **IPv4**: This module explains different approaches to deploy IPv6 in an IPv4 environment. "Transition" concepts are introduced and several transition mechanisms are covered: Dual Stack, tunnels, tunnel broker, 6to4, Teredo and translation (at various layers).
- **131** IPv6 Deployment Scenarios: This module details different scenarios to deploy IPv6 in a campus network (case studies).
- **150 Equipment Configuration**: This module lists some examples of IPv6 configurations for different operating systems (Windows, Linux, etc.) and routers (Cisco, Juniper).
- **160 IPv6 QoS**: This module describes how to implement IPv6 QoS with Classes of Services (configuration examples, performance tests) and discusses the usage of the IPv6 Flow Label.
- **210** "How-to" Guide for Developers: This module is under construction and will explain how to migrate an IPv4 application to IPv6 (porting issues, etc.)
- **220 IPv6 and 3G Cellular Network:** This module provides a short overview of the different kinds of cellular networks (GSM, GPRS, 3G) and the IPv6 services that can be deployed within them. Specific issues such as IPv6 address allocation

223794

using GPRS, transitioning scenarios related to Mobile Stations (MS), transitioning scenarios related to IP Multimedia Subsystem (IMS), and IPv6 MS implementation issues are presented in detail.

- **230 IPv6** and **xDSL**: This module describes how IPv6 can be deployed among the different entities that are present in xDSL environments. Implementation details are provided for Ethernet Bridging over ATM, PPP over AAL5 (PPPoA), PPP over Ethernet (PPPoE), IPv6 and Radius, and IPv6 configuration in the End User terminal.
- 231 IPv6 and DSL GSN Case Study: This module provides a short overview of the Greek Schools Network (GSN), <u>www.sch.gr</u> and details about the deployment phases of IPv6 services in the GSN. IPv6 Deployment strategies in the core network, access networks, infrastructure servers, and school PC labs, address allocation in school gateways and IPv6 experiences are presented in detail.
- **250 IPv6 and Sensor Networks:** This module explains the 6LoWPAN protocol and shows some examples of sensor networks.

#### 2.1.2 Module update process

Due to the fact that IPv6 standardisation is not yet fully complete and the 6DEPLOY training modules used in workshops by the 6DEPLOY partners need to be updated so that the attendees receive the most current information, the following process has been agreed upon by the 6DEPLOY partners to achieve this goal:

- As seen in the previous table, each IPv6 module has an owner responsible for its content. It is up to the owner to decide which modification is needed or not within the module content. 6DEPLOY partners using the IPv6 modules for their training sessions must perform updates beforehand. Then, they are requested to send all modifications that they have entered into a given module to its owner.
- The following very important step consists of reviewing the modified modules. Currently, every module has at least one (usually, two) reviewer. The reviewer's role is to check the consistency of the module as such and to insure the updates are correct.
- Finally, when a module has been updated and reviewed, it is tagged and notated

| 223794 | 6DEPLOY | D2.2.2: Dissemination Material Status |
|--------|---------|---------------------------------------|
|        |         |                                       |

as such in the summary table where the status of all the modules is  $recorded^2$ .

<sup>&</sup>lt;sup>2</sup> This table is accessible on-line for the project partners at:

http://www.6deploy.org/\_temp/280eeaf49dfad20fe37328b9e4be04a4/000-modules-owners\_v0\_7.pdf.zip

### 3. HANDS ON MODULES

6DEPLOY

223794

In addition to providing workshop participants with a theoretical basis of the IPv6 protocol, 6DEPLOY also has ready-to-use practical "hands-on" exercises. These can be used by the trainers for a specific session and targeted community as a basis for their exercises, thereby avoiding the necessity for them to reinvent everything from scratch. The modules used during the previous 6DISS workshops have now been converted into the 6DEPLOY format. The ones used in the Marrakesh workshop (April 2009) are available at: http://www.renater.fr/IMG/zip/6DEPLOY\_IPV6\_MARRAKECH-PDFs\_TP\_FINAL.zip. The full set (see list below) will be uploaded soon to the project website.

The list of available "hands-on" modules is described below:

- Host configuration: Two exercises illustrate how IPv6 works on Linux and Windows XP operating systems. Some aspects of the IPv6 protocol are analysed in depth: Neighbor Discovery, Autoconfiguration, etc.
- **Stateful autoconfiguration**: In this exercise, the trainees are requested to install a DHCPv6 client (Dibbler) and make a basic configuration.
- **Routing**: In this exercise, IPv6 routing protocols are configured by the trainees on the testbed routers. Internal Gateway Protocols (RIPng, OSPF and ISIS) and the External Gateway Protocol (BGP) are tested.
- **DNS**: In this exercise, the trainees have to manipulate IPv6 resource records (AAAA, PTR) in a DNS server. It is performed on Linux OS.
- Services/Applications: In this exercise, the trainees install IPv6 services such as web servers (with virtual hosts) and FTP servers. This exercise is performed on Linux OS. The other trainees check that the configured services are available from their machine using IPv6 web/ftp clients (on Linux or Windows).
- **Management**: After having tested the services, the trainees are requested to install a management application (Argus) to supervise the routers, PCs and configured IPv6 services (web, ftp, etc.).
- **Security**: In this exercise, the trainees are required to add filters on the routers (ACL) and on the PCs (ip6tables) to allow/deny some PCs/services.

A further set of hands-on exercises is also available from Consulintel:

- IPv6 setup in several Platforms (Windows 2K/XP/2003/Vista, Linux, BSD)
- Basic Configuration, Stateless/Stateful Autoconfiguration, Privacy, Static Routes

| 223794 6DEPLOY D2.2.2: Dissemination Material Status |
|------------------------------------------------------|
|------------------------------------------------------|

- Transition Mechanisms Configuration<sup>3</sup>
- Examples of Applications
- IPv6 DNS
- IPv6 and PPP
- Firewall IPv6
- Enabling IPv6 on Cisco Routers and IPv6 ACLs
- SNMP over IPv6

Depending on the requirements provided in advance by the workshop organizers, the trainers decide which set of hands-on exercises will be used. A mix of both contents can also be used.

<sup>&</sup>lt;sup>3</sup> In this hands-on exercise configuration of different transition mechanisms examples are given over different platforms, like Linux and Windows. The main focus is on tunnelling mechanisms.

| 223794 6DEPLOY D2.2.2: Dissemination Material Status |
|------------------------------------------------------|
|------------------------------------------------------|

### 4. E-LEARNING PACKAGE

The e-learning package developed within the 6DISS project remains available at <u>http://6diss.6deploy.org/e-learning/</u>. It can be either followed on-line or downloaded. It has been converted to the 6DEPLOY style and a few pages were updated. The Portuguese subtitles were also changed to match the updated text and voice-over.

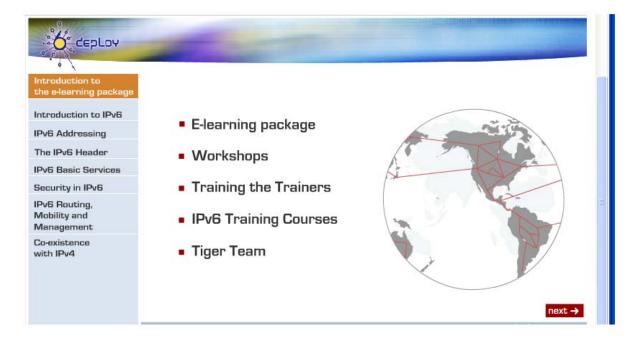

| 223794 6DEPLOY | D2.2.2: Dissemination Material Status |
|----------------|---------------------------------------|
|----------------|---------------------------------------|

### 5. **TESTBEDS**

Three supported 6DEPLOY testbeds are installed in Paris (RENATER), Sofia (BREN), and Mauritius (AFRINIC). These can be configured remotely for exercises such as addressing and routing. These may be reserved both during the 6DEPLOY training workshops and also outside of these times (according to availability). The composition of each testbed is topologically similar. Thus, it is possible to use more than one lab during a workshop having the same exercises for all the trainees. The Sofia lab is shown below:

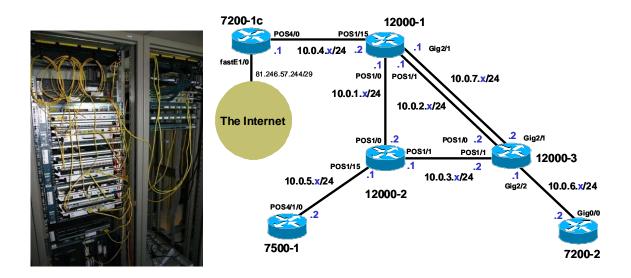

Several other countries (Kenya, Georgia, Kyrgyzstan, Slovenia, India and one in Latin America) are discussing with (mainly) Cisco about the requirements for building new IPv6 testbeds based on the 6DEPLOY configuration. They can then use the 6DEPLOY material, perform the same 6DEPLOY hands-on exercises and join the 6DEPLOY personal network community. They are also planning to use the same booking interface. 6DEPLOY is organising training workshops especially for existing - and potential - testbed managers. The first one was held in September 2008 at RENATER, and the second one in Amsterdam, in May, 2009.

As some work is necessary to manage the different labs, it was decided in the October 2008 General Assembly meeting to **create a specific activity**. The goals of this activity are:

- Share experience between testbed managers
- Coordinate the work to improve the labs
- Have the same level of facilities in the labs
- Manage the reservations

Some achievements have been made during the last months in this activity:

- Central reservation interface: Consulintel has developed a web interface available via the 6DEPLOY web site. Through this interface, a user can make a testbed reservation. A mailing list has been created to inform testbed managers when a reservation is requested. The testbed managers also have a management interface where it is possible to accept or reject a reservation. Generally, some previous discussions in the testbed manager's list help to determine which lab and how many will be used for a given training.
- Clean the configuration in a lab: In order to automate the management of the labs, some scripts have been installed by RENATER. These scripts are available via a web page and permit to clean quickly the configurations i.e. restore initial configurations made during a training session: in this way, the lab can be made ready for a new training session in a few minutes. This system is currently only available for the RENATER lab, but it is planned to deploy the scripts in the other testbeds. Another new feature is the possibility to save easily the router's configuration through a web interface. This operation can be useful at the end of a training session, for example, if the trainer or the trainees want to have a backup of the exercises done.

The picture below shows the web interface permitting to clean the configurations:

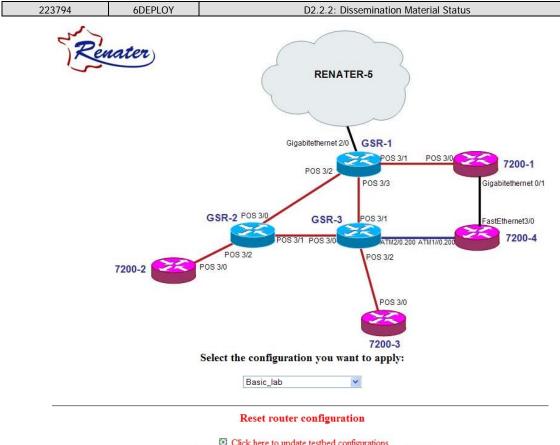

Click here to update testbed configurations Note that this will reload ALL testbed routers and may last several minutes Use this command only when you need to update all the lab !!! (e.g. to prepare a training)

Submit

6DEPLOY

## 6. PRESS RELEASES

223794

The following Press Release was produced at the start of the project:

## 6DEPLOY team to become the centre of European expertise regarding IPv6 deployment

The 6DEPLOY project within the European Commission's 7<sup>th</sup> Framework Programme for Research and Technological Development started on 1<sup>st</sup> May 2008 and has a duration of 30 months.

The purpose of 6DEPLOY is to support the deployment of IPv6 in (i) e-Infrastructure environments, thereby improving the use of existing research infrastructures for all fields of science and technology, (ii) other projects in the 7<sup>th</sup> Framework Programme, (iii) developing countries (Africa, Latin America, Asia and Eastern Europe), and (iv) commercial environments, especially in Europe.

6DEPLOY exploits the expertise and high quality training material collected from previous European projects, including presentations, a professional e-learning course and 2 testbeds that can be accessed remotely. Whilst offering tailor-made training to organisations throughout the world, it also plans to multiply its training effectiveness through courses which educate other trainers about the basics of IPv6, so that they can teach others ("training trainers"). Partners are also willing to give support for real IPv6 deployments.

The outreach to European industries and researchers and giving practical support for deployments are the 2 key new services offered by 6DEPLOY. Developing regions (in Europe and abroad) are often the *early adopters* of IPv6, given that they have less legacy IPv4 networks installed. Case Studies will be published about real deployments and used to help deployers working in similar areas. The 6DEPLOY team will become the centre of European expertise regarding IPv6 deployment.

This expertise will also be used to support more-commercial deployments in Europe, in industry branches such as Emergency Services, Health, Broadcast, Transport, Schools, Environment, Gaming, etc. These sectors will be reached through contacts with other EC projects, the IPv6 Forum and National IPv6 Task Forces.

The 6DEPLOY Consortium comprises six European National Research and Education Networks (RENATER (France), GRnet (Greece), NIIFI (Hungary), UNINETT (Norway), FCCN (Portugal) and BREN (Bulgaria)), Cisco, the University College London and Southampton University (both in the UK), 2 SMEs (Consulintel and Martel) and the Regional Internet Registries AfriNIC (Africa) and LACNIC (Latin America). Consulintel is an active player in dissemination and training in all the topics and regions covered by 6DEPLOY, and Martel has much experience of project co-ordination. The other three Regional Internet Registries in the world (RIPE-NCC, in Europe, ARIN in North America, and APNIC in the Asia-Pacific Region are associated with the project.

Further information is available from the 6DEPLOY website at www.6deploy.org

| Sofia, Bulgaria                                                                                                    |                                                                             | BREN                                                  |                                                             |  |
|----------------------------------------------------------------------------------------------------|-----------------------------------------------------------------------------|-------------------------------------------------------|-------------------------------------------------------------|--|
| Planning for the IPv6<br>Integration                                                                                                   | BREN IPv6 lab launch                                                        | P. Grossetete<br>/ Cisco                              | 12 <sup>th</sup> March,<br>2008                             |  |
| RENATER Testbed                                                                                                    | BREN IPv6 lab launch                                                        | F. Simon /<br>RENATER                                 | 12 <sup>th</sup> March,<br>2008                             |  |
| GRNET IPv6 Activities in<br>South East Europe                                                                                          | BREN IPv6 lab launch                                                        | T. Chiotis /<br>GRNET                                 | 12 <sup>th</sup> March,<br>2008                             |  |
| 6DISS and 6DEPLOY                                                                                                    | BREN IPv6 lab launch                                                        | M. Potts /<br>Martel                                  | 12 <sup>th</sup> March,<br>2008                             |  |
| 6DEPLOY: IPv6<br>Deployment Support                                                                                                    | IST-Africa, Namibia                                                         | M. Potts /<br>Martel                                  | 7 <sup>th</sup> - 9 <sup>th</sup><br>May, 2008              |  |
| Presentation: "Security<br>Impact of Business and<br>Residential Broadband<br>Traffic on IPv6 ISP<br>Backbones"                        | MYNIC Seminar –<br>Internet and DNS<br>Security, Kuala<br>Lumpur (Malaysia) | J. Palet /<br>Consulintel                             | 21 <sup>st</sup> May,<br>2008                               |  |
| 6DEPLOY: IPv6<br>Deployment Support                                                                                                    | IPv6 Launch Day                                                             | M. Potts /<br>Martel                                  | 30 <sup>th</sup> May,<br>2008                               |  |
| Presentation on IPv6 (for<br>slides, see:<br>http://www.uknof.org.uk/u<br>knof10/)                                                     | UK Network<br>Operators' Forum<br>(UKNOF) at<br>Wolverhampton               | T. Chown /<br>Soton-ECS                               | May 21 <sup>st</sup> ,<br>2008                              |  |
| Presentation of IPv6 (for<br>program and slides, see:<br>http://www.ja.net/services/<br>events/2008/ipv6/program<br>me.html)           | JANET IPv6 Briefing<br>Event, Coventry                                      | T. Chown /<br>Soton-ECS                               | June 11 <sup>th</sup> ,<br>2008                             |  |
| Presentation of I-D based<br>on operation feedback on<br>issues with use of IPv6<br>router advertisements in<br>enterprise deployments | v6Ops WG at IETF72                                                          | T. Chown /<br>Soton-ECS<br>and S. Venaas<br>/ UNINETT | July 27 <sup>th</sup> -<br>August 1 <sup>st</sup> ,<br>2008 |  |
| Project Presentation                                                                                                    | ITU IPv6 workshop,<br>Geneva, Switzerland                                   | M. Potts /<br>Martel                                  | September<br>4 <sup>th</sup> -5 <sup>th</sup> ,<br>2008     |  |

# 7.1 Conference Presentations made

The table below lists the conferences presentations given by the partners between March 2008 and March 2009.

Author(s)

/Company

K. Simonski,

S. Kostov /

DDEN

Date

2008

12<sup>th</sup> March,

Volume/Page

(if a journal paper)

Journal/Conference

BREN IPv6 lab launch

6DEPLOY

223794

Publications; Journal

**Internet Protocol** 

papers

papers and Conference

IPv6 – The New Generation

| 223794                  | 6DEPLOY                | D                                                                                         | 2.2.2: Dissemination M | laterial Status                                                      |  |
|-------------------------|------------------------|-------------------------------------------------------------------------------------------|------------------------|----------------------------------------------------------------------|--|
| IPv6 Tutorial           | Teleo<br>Netw<br>Plani | International<br>communications<br>vork Strategy and<br>ning Symposium,<br>apest, Hungary | J. Mohacsi /<br>NIIFI  | September<br>28 <sup>th</sup> –<br>October<br>2 <sup>nd</sup> , 2008 |  |
| Conference Participants | UK N                   | IOF, London                                                                               | Soton-ECS              | September<br>8 <sup>th</sup> , 2008                                  |  |
| Project Presentation    |                        | 2008: "Easing<br>Deployment",<br>I                                                        | Martel                 | November<br>27 <sup>th</sup> , 2008                                  |  |
| Project Presentation    |                        | 2008 International<br>ge, Lyon                                                            | Martel                 | November<br>25 <sup>th</sup> - 27 <sup>th</sup> ,<br>2008            |  |
| Project Presentation    | IGF,                   | Hyderabad                                                                                 | Martel                 | December<br>3 <sup>rd</sup> - 5 <sup>th</sup> ,<br>2008              |  |
| Project Presentation    |                        | an Symposium,<br>Delhi                                                                    | UCL                    | January<br>28 <sup>th</sup> - 29 <sup>th</sup> ,<br>2009             |  |
| Project Presentation    | Impl                   | gle IPv6<br>ementer's<br>erence, California                                               | LACNIC                 | March 19 <sup>th</sup><br>- 20 <sup>th</sup> , 2009                  |  |

| 223794 6DEPLOY D2.2.2: Dissemination Material Status | 222704 ADEDLOV D2.2.2. Discomination Material Status |
|------------------------------------------------------|------------------------------------------------------|
|------------------------------------------------------|------------------------------------------------------|

### 8. NEWS BULLETINS

A list of news bulletins is issued weekly by Consulintel to a wide mailing list. The IPv6 Portal, containing IPv6 news, an IPv6 guide and an IPv6 newsletter, are linked from the 6DEPLOY Website.

| 223794 6DEPLOY D2.2.2: Dissemination Material Status | 223794 | 6DEPLOY | D2.2.2: Dissemination Material Status |
|------------------------------------------------------|--------|---------|---------------------------------------|
|------------------------------------------------------|--------|---------|---------------------------------------|

#### 9. BROCHURES

A project description was made and summarized in Deliverable D0.1.

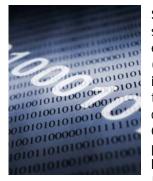

**Summary:** The purpose of the 6DEPLOY project is to support the deployment of IPv6 in (i) e-Infrastructure environments, (ii) FP7 projects, (iii) developing countries (Africa, Latin America, Asia and Eastern Europe), and (iv) industrial environments in Europe. Partners offer basic training to organisations in Europe and developing countries, and support real IPv6 deployments. Case studies of installations will be used to gain valuable practical experience which will help the 6DEPLOY team to become the centre of European expertise regarding IPv6 deployment.

This expertise will be used to support deployments in Europe, in industry branches such as Emergency Services, Health, Broadcast, Transport, (Primary & Secondary) Education, Environment, Gaming, etc.

**Objectives:** IPv6 will become an integral part of improved multi-disciplinary e-Infrastructures during the timeframe of FP7. Continuing the 6DISS successes, 6DEPLOY aims to encourage the coordination between National and pan-European e-Infrastructure initiatives, by offering its services of IPv6 training and supporting IPv6 deployment.

6DEPLOY will organize workshops on the benefits of IPv6 for e-Infrastructures, and will give practical advice and hands-on support for deploying it in their environments. Several developed regions of the world (e.g. Korea, Japan) have already deployed IPv6 e-Infrastructures more densely than in Europe, and developing regions already recognise the benefit in terms of the availability of addresses, which are no longer available for them with IPv4. Therefore, a majority of the world with which European researchers want to communicate will be based on - or moving to - IPv6 e-Infrastructures. For synergy and efficient international interoperation, more IPv6 deployment in Europe is necessary. 6DEPLOY will work in parallel on deployments in Europe and in developing countries; exchanging experiences and best practices.

Action plan: The *outreach to European industries and researchers* and *giving support for deployments* are the 2 key new services offered by 6DEPLOY. Developing regions (in Europe and abroad) are often the early adopters of IPv6, given that they have less legacy IPv4 networks installed. These test cases will be used to gain valuable practical experience which will be brought back to support deployments within EC e-Infrastructure projects and industrial environments.

We reassert our support for open, bottom-up and consensus-based decision making, but we also call upon the leading senior and expert members of this community to provide strong leadership in the support of a global transition to IPv6.

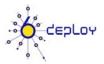

Project acronym:

Contract n°: 223794

Project type: SA

Start date:

6DEPLOY

March 1st 2008 Duration: 30 months Total budget: €1,284,776 Funding from the EC: €1,000,000 Total funded effort in person-month: 123 Web site: www.6deploy.org Contact person: Martin Potts Email: martin.potts@martelconsulting.ch

fax.: +41319942529 Project participants:

tel.: + 41319942525

| Martel             | СН       |
|--------------------|----------|
| Cisco              | NL       |
| Renater            | F        |
| GRNET              | GR       |
| FCCN               | Р        |
| NIIFI              | HU       |
| Consulintel        | ES       |
| UCL                | UK       |
| Soton-ECS          | UK       |
| UNINETT            | N        |
| AfriNIC            | MU       |
| LACNIC             | UY       |
| BREN               | BG       |
| Keywords:          |          |
| IPv6, deploymer    | nt, e-   |
| infrastructures, t | training |
|                    |          |

Collaboration with other EC funded projects: Page 2 6CHOICE, Global, GEANT

European Commission Information Society and Media

| 223794 6DEPLOY | D2.2.2: Dissemination Material Status |
|----------------|---------------------------------------|
|----------------|---------------------------------------|

**Support activities:** These include the collection and maintenance of material for the training sessions, and the tailoring of programmes in conjunction with the requesting organisation. "Hands-on" IPv6 training courses will be offered to FP7 projects, developing regions (focusing more on *training trainers*, so that the effect of the courses can be multiplied) and European industries. A professional and popular elearning course is available which will be supplemented with additional topics related to IPv6 and improved with sub-titles in other languages. A further support activity is the practical on-site assistance for making IPv6 deployments in FP7 projects, the targeted regions (Africa, Latin America, Asia and Eastern Europe) and European industries.

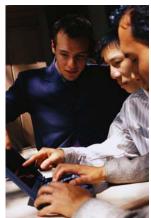

Partners will also give assistance for the development of a strategic plan ("roadmap") for the deployment and will advise on practical aspects such as equipment ordering specifications, routing plans, etc. An IPv6 Deployment Guide will be maintained, and supplemented with examples of case studies. A less-technical "How to Deploy" guide will also be produced for administrators.

**User communities:** e-Infrastructures are important for developing new research environments, building upon the ICT capabilities of existing and evolving infrastructures. Since these infrastructures are currently being made IPv6 capable, there is a huge potential benefit to be achieved if users share their deployment experiences. Since the Internet has become the fundamental resource for modern communications, *"users"* in this respect may be network operators and administrators from both the research community and commercial companies. Sharing the information between such user communities requires the emergence of "communication technologists. e-Infrastructures foster the emergence of new working methods, based on the shared use of resources across different disciplines and technology domains.

As an e-Infrastructure project, 6DEPLOY supports the further development and evolution of high-capacity and high-performance communication (GÉANT) and grid empowered infrastructures, including the reinforcement of world class distributed supercomputing facilities, data storage and advanced visualisation facilities. This activity aims at fostering the adoption of e-Infrastructures by user communities where appropriate, enhancing their global relevance and increasing the level of trust and confidence from their users.

**International aspects:** 6DEPLOY includes AfriNIC and LACNIC as partners and has close links to RIPE NCC, APNIC and ARIN. Through these Internet address registries, it will keep aware of IPv6 deployment activities and opportunities worldwide. The developing countries of Africa, Latin America, the Asia-Pacific region and Eastern Europe will likely be some of the first to commit to large-scale IPv6 deployment, and may lead their counterparts in the rest of the world. They will therefore provide excellent Case Studies for the project, which can be fed into industrial environments, in order to ensure success.

| 223794 | 6DEPLOY |  |
|--------|---------|--|
|        |         |  |

D2.2.1: Dissemination Material Status

#### **10. LEAFLETS**

The following leaflet was prepared for ICT2008 in Lyon.

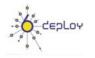

#### 6DEPLOY IPv6 deployment and support

#### **6DEPLOY** objectives

The purpose of the 6DEPLOY project is to support the deployment of IPv6 in

- Research networks
- FP7 projects
- Developing countries in Africa, Latin America, Asia, and Eastern Europe
- Industrial environments in Europe

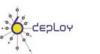

6DEPLOY IPv6 deployment and support

#### **6DEPLOY Services**

 Workshops for direct training and for "training other trainers"

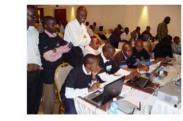

- Helpdesk service run by experienced persons helpdesk@6deploy.eu
- Website with links to 6DEPLOY documents, training material, and external sources such as technical deployment guidelines and information for strategists
  www.6deploy.eu

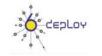

#### 6DEPLOY IPv6 deployment and support

#### 6DEPLOY Training Material

- A professional e-learning course that may be used on-line or downloaded (for free) from the Website
- Presentation material on more than 20 topics associated with IPv6
- Practical configuration exercises
- Remote testbeds in Paris, Sofia, and Mauritius (for use in- and out- side the workshops)
- Technical deployment guidelines

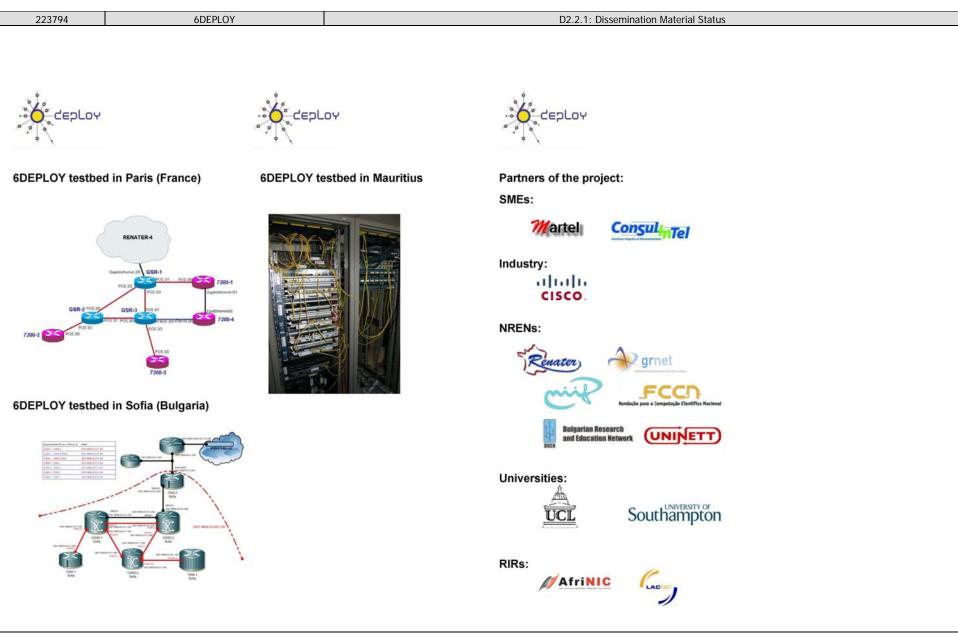

| 6DEPLOY |  |
|---------|--|

#### **11. POSTERS**

223794

Three posters were made for ICT2008 in Lyon.

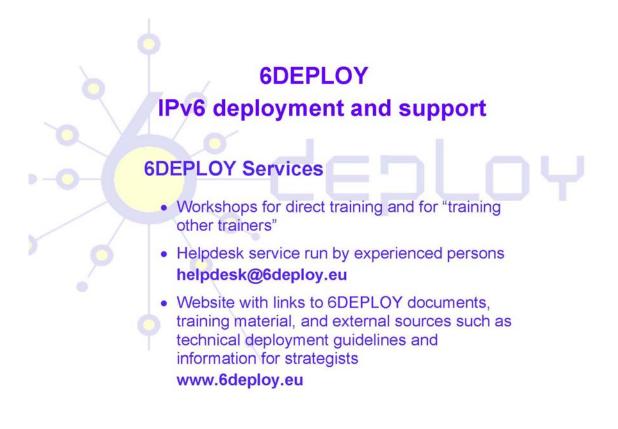

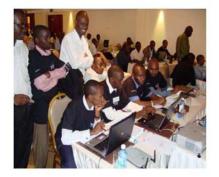

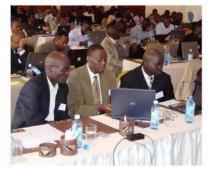

6DEPLOY Workshops

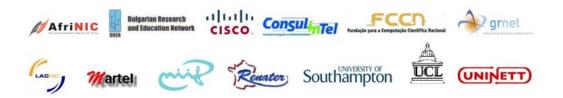

223794

## **6DEPLOY**

# IPv6 deployment and support

## **6DEPLOY** objectives

The purpose of the 6DEPLOY project is to support the deployment of IPv6 in

- Research networks
- FP7 projects
- Developing countries in Africa, Latin America, Asia and Eastern Europe
- Industrial environments in Europe

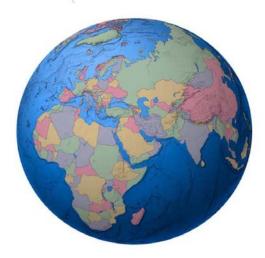

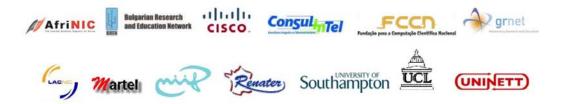

# 6DEPLOY

# IPv6 deployment and support

## 6DEPLOY Training Material

- A professional e-learning course that may be used on-line or downloaded (for free) from the Website
- Presentation material on more than 20 topics associated with IPv6
- Practical configuration exercises
- Remote testbeds in Paris, Sofia and Mauritius (for use in- and out- side the workshops)
- Technical deployment guidelines

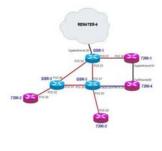

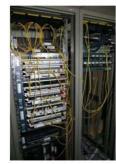

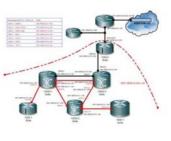

Testbed in Paris

Testbed in Mauritius

Testbed in Sofia

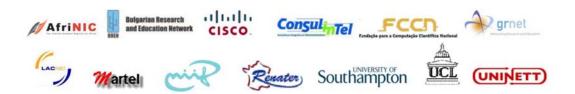

### **12. WEB-BASED PUBLICATIONS**

The following list is a selection of useful publications that are on the 6DISS Website and will be linked from the 6DEPLOY Website.

A briefing paper on "IPv6 Deployment and Associated Risks" (for Strategists) http://www.6diss.org/publications/papers/ipv6-deployment.pdf

"European IPv6 Roadmap 2006 Recommendations" http://www.6diss.org/publications/papers/eipv6tf-roadmap.pdf

"An IPv6 Deployment Guide" http://www.6diss.org/publications/info/deployment-guide.pdf

This book (originally produced by the 6NET project) is being reviewed and updated by 6DEPLOY.

### 13. CONCLUSION

One of the main activities in the 6DEPLOY project is to produce and maintain a set of dissemination material for use in workshops to train the different Internet communities in the areas of IPv6 deployment, configuration, and usage. This material is partly produced within 6DEPLOY, but also exploits previous project activities within and outside the Framework Programmes of the European Commission.

This document has described the set of dissemination material that is currently available, including training modules, "hands-on" exercises, e-learning, testbeds, press releases, conference presentations, news bulletins, brochures, leaflets, posters, web-based publications, etc.. It will be updated every 6 months, with new items such as Deployment Use Cases, which are produced as separate deliverables.

#### 14. **REFERENCES**

6DEPLOY website: <u>http://www.6deploy.eu</u>

6DISS website: http://www.6diss.org

Hands-on modules: http://6diss.6deploy.org/publications/deliverables/hands-on.pdf

How-to organize an IPv6 workshop:

http://6diss.6deploy.org/workshops/workshop-guidelines.pdf

Training the trainers workshop: <u>http://6diss.6deploy.org/workshops/ttt/</u>

e-learning package: <u>http://6diss.6deploy.org/publications/multimedia/e-learning.iso</u>

e-learning on-line: http://6diss.6deploy.org/e-learning/